### Lecture 20: Networking and the Internet

CS 105 November 19, 2019

### What is the Internet?

### The Big Picture

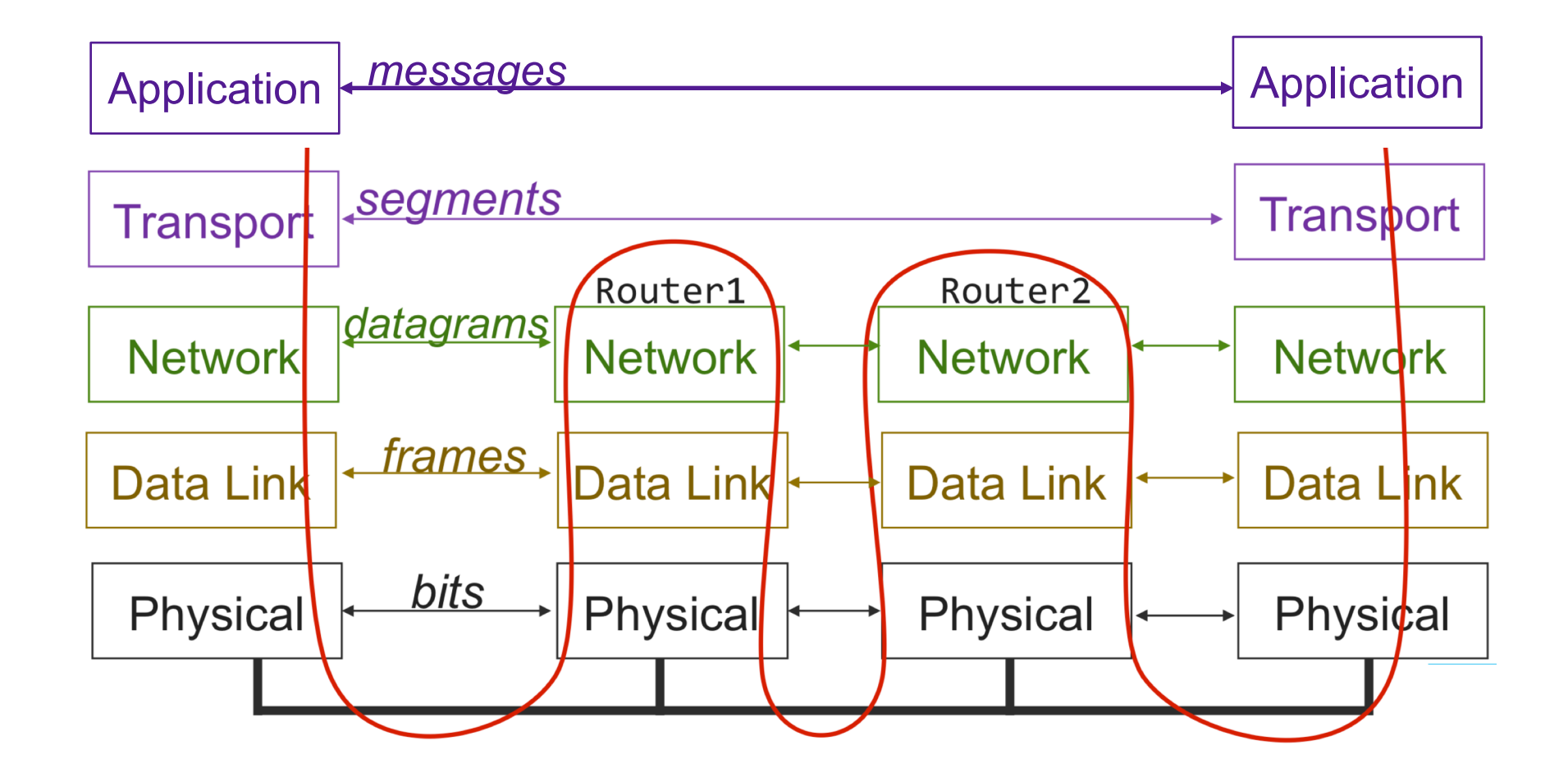

### Continuing up the Network Stack…

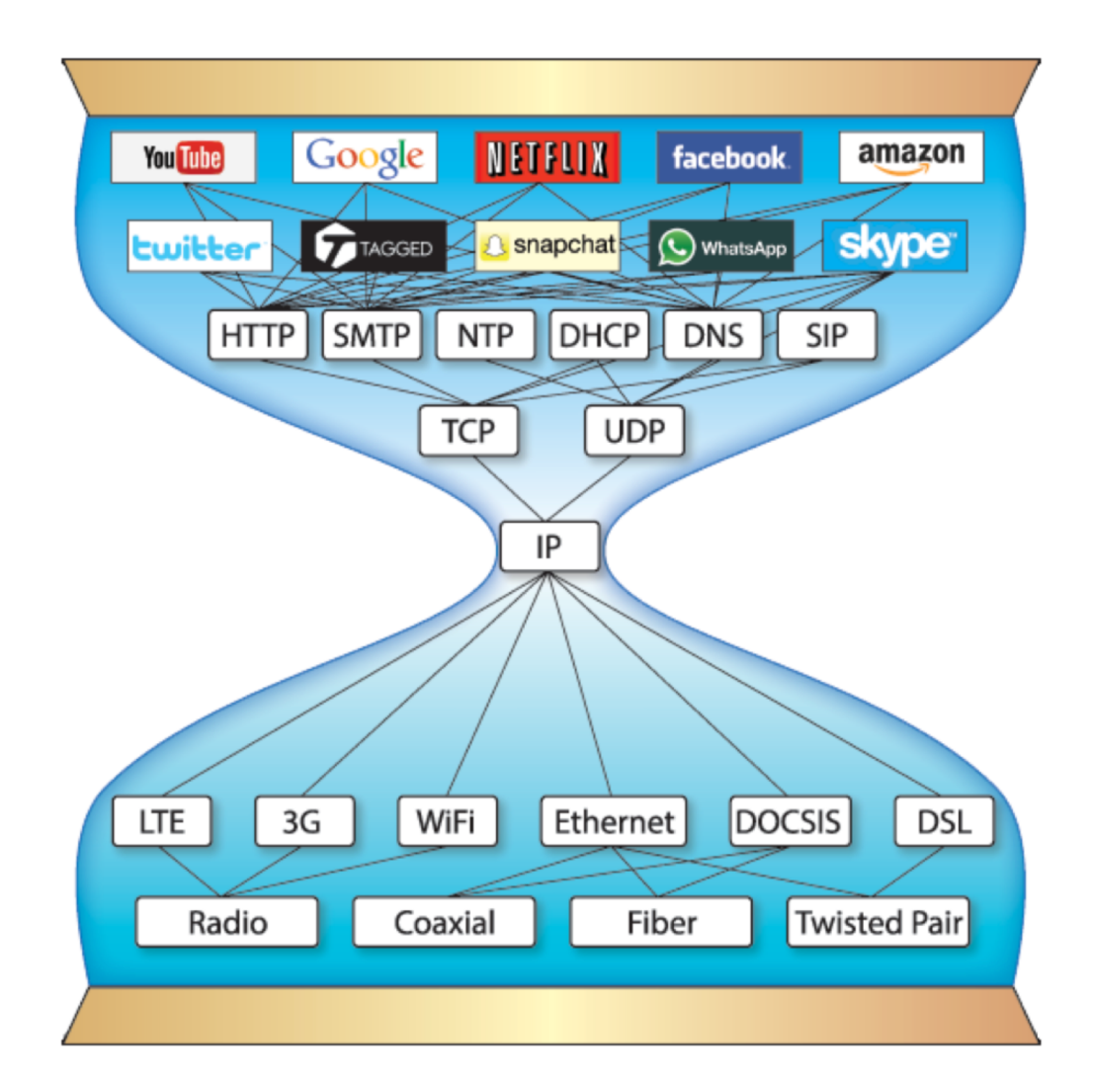

## Domain Name System (DNS)

- Principals are identified by names
	- for web hosts, typically a domain name
	- e.g., [www.cs.pomona.edu](http://www.cs.pomona.edu/)
- Internet hosts are identified by IP addresses
	- used by network layer to route packets between hosts
- The role of DNS is to translate between domain names and IP addresses

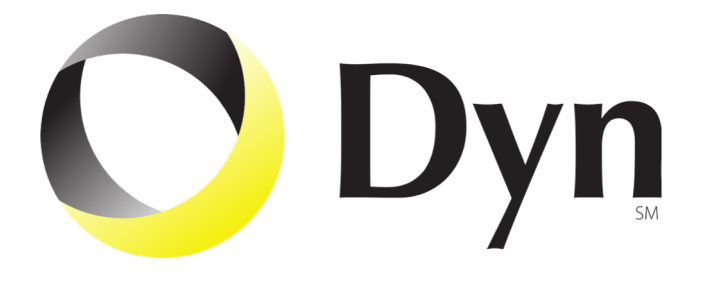

## Properties of DNS Mappings

• Can explore properties of DNS mappings using nslookup

linux> nslookup www.cs.pomona.edu Address: 134.173.71.56

 $\bullet$  Each host has a locally defined domain name  $\verb|localhost|$ which always maps to the **loopback address** 127.0.0.1

linux> nslookup localhost Address: 127.0.0.1

• Use hostname to determine real domain name of local host:

linux> hostname pom-nat-84-6.pomona.edu

## Properties of DNS Mappings (cont)

• Simple case: one-to-one mapping between domain name and IP address:

linux> nslookup little.cs.pomona.edu Address: 134.173.66.223

• Multiple domain names mapped to the same IP address:

linux> nslookup cs.mit.edu Address: 18.25.0.23 linux> nslookup eecs.mit.edu Address: 18.25.0.23

## Properties of DNS Mappings (cont)

• Multiple domain names mapped to multiple IP addresses:

```
linux> nslookup www.twitter.com
Address: 199.16.156.6
Address: 199.16.156.70
Address: 199.16.156.102
Address: 199.16.156.230
linux> nslookup twitter.com
Address: 199.16.156.102
Address: 199.16.156.230
Address: 199.16.156.6
Address: 199.16.156.70
```
• Some valid domain names don't map to any IP address:

### Domain Name System (DNS)

- Distributed, hierarchical database
- Application-level protocol: hosts and DNS servers communicate to resolve names
- Names are separated into components by dots
- lookup occurs top down

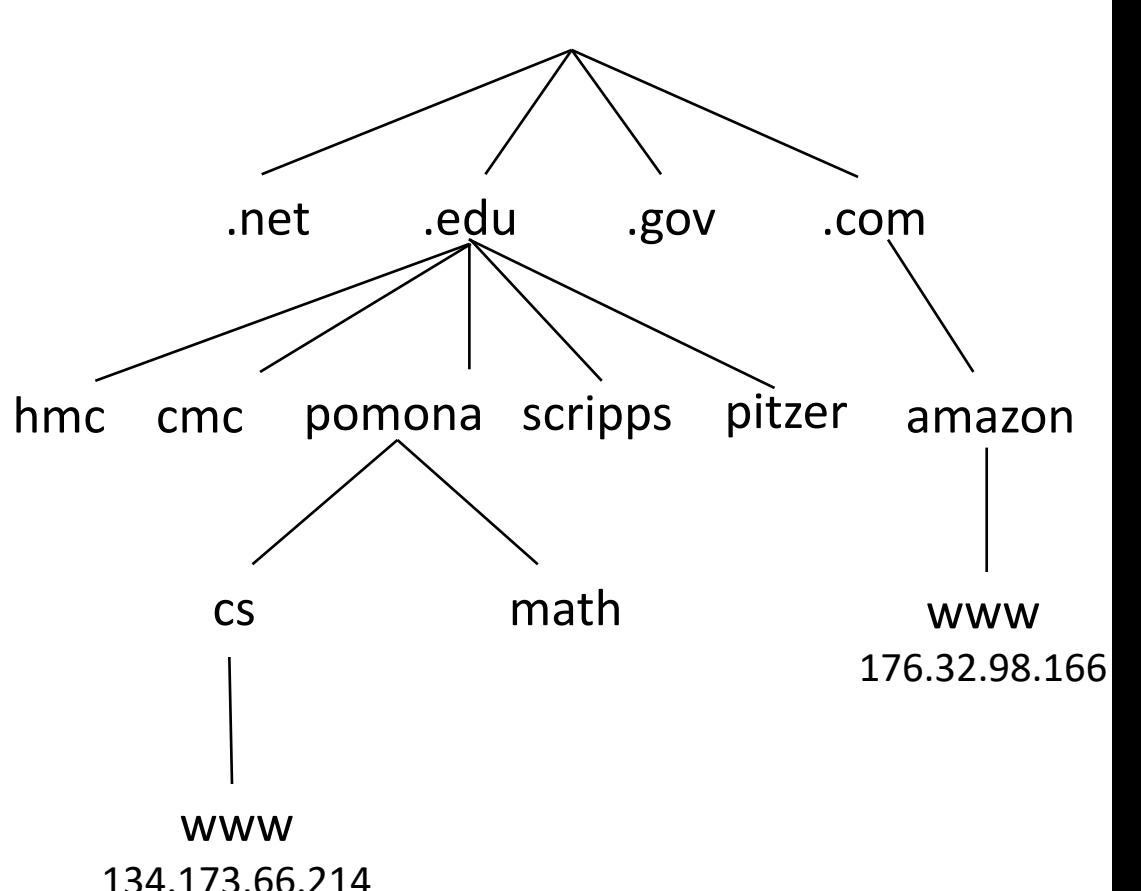

## DNS Lookup

- the client asks its local nameserver
- the local nameserver asks one of the *root nameservers*

### DNS Root Name Servers

- contacted by local name server that can't resolve name
- owned by Internet Corporation for Assigned Names & Numbers (ICANN)
- contacts authoritative name server if name mapping not known, gets mapping
- returns mapping to local name server

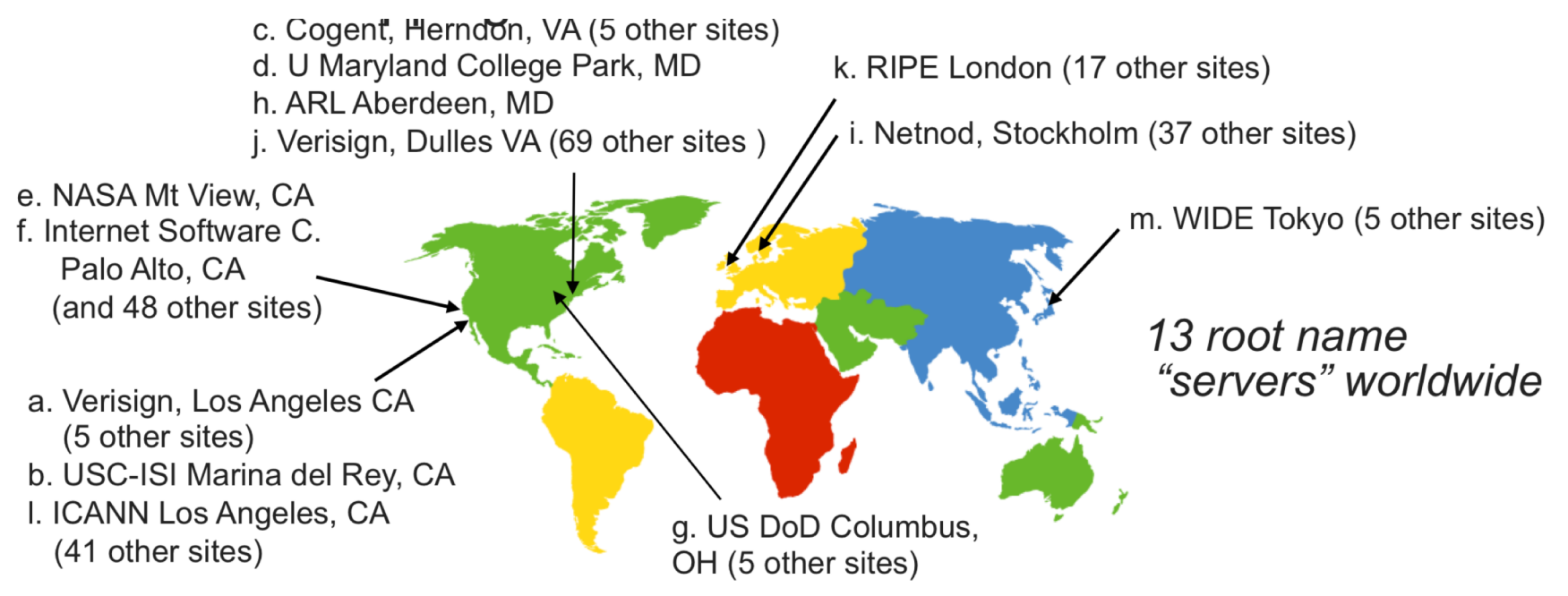

## DNS Lookup

- the client asks its local nameserver
- the local nameserver asks one of the *root nameservers*
- the root nameserver replies with the address of the top level nameserver
- the server then queries that nameserver
- the top level nameserver replies with the address of the authoritative nameserver
- the server then queries that nameserver
- repeat until host is reached, cache result.
- Example: Client wants IP addr of www.amazon.com
	- 1. Queries root server to find com DNS server
	- 2. Queries .com DNS server to get amazon.com DNS server
	- 3. Queries amazon.com DNS server to get IP address for www.amazon.com

### The Big Picture

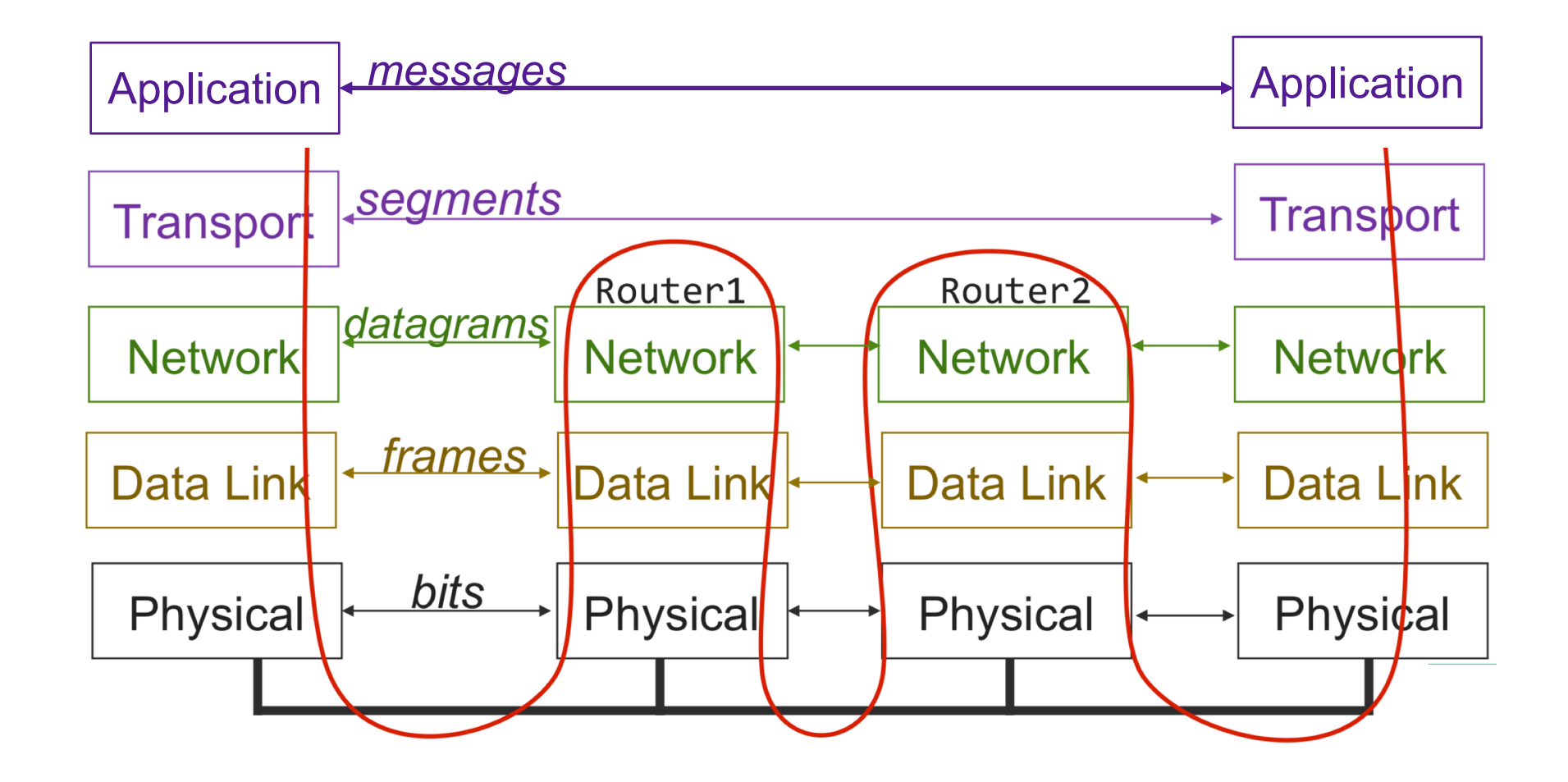

### HTTP

- Clients and servers communicate using the HyperText Transfer Protocol (HTTP)
	- Client and server establish TCP connection
	- Client requests content
	- Server responds with requested content
	- Client and server close connection (eventually)
- Current version is HTTP/2.0
	- RFC 7540, 2015
	- Includes protocol negotiation
	- HTTP/1.1 still in use (RFC 2616, 1999)
	- HTTP/3 proposed

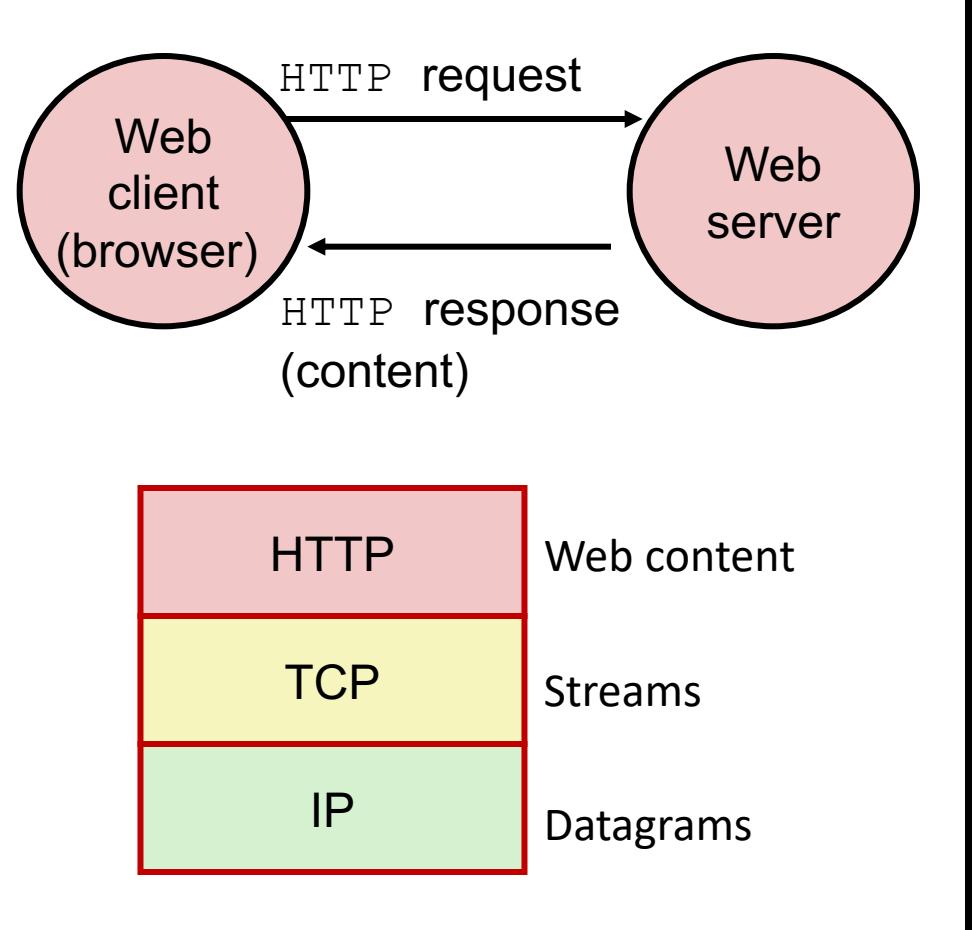

### URLs

- Unique name for a file: URL (Universal Resource Locator)
- Example URL: [http://www.cs.pomona.edu:80classes/cs105/index.html](http://www.cs.pomona.edu/~ebirrell/classes/cs105/2019fa/index.html)
- Clients use *prefix* (http://www.cs.pomona.edu:80) to infer:
	- What kind (protocol) of server to contact (HTTP)
	- Where the server is (www.cs.pomona.edu)
	- What port it is listening on (80)
- Servers use *suffix* (/classes/cs105/index.html) to:
	- Determine if request is for static or dynamic content.
		- No hard and fast rules for this
		- One convention: executables reside in  $cq\rightarrow b\rightarrow$  directory
	- Find file on file system
		- Initial "/" in suffix denotes home directory for requested content.
		- Minimal suffix is "/", which server expands to configured default filename (usually, index.html)

### HTTP Requests

- HTTP request is a **request line**, followed by zero or more **request headers**
- Request line: <method> <uri> <version>
	- <method> is one of GET, POST, OPTIONS, HEAD, PUT, DELETE, or TRACE
	- $\cdot$   $\langle$ uri> is typically URL for proxies, URL suffix for servers
		- A URL is a type of URI (Uniform Resource Identifier)
		- See <http://www.ietf.org/rfc/rfc2396.txt>
	- $\cdot$  <version> is HTTP version of request (HTTP/1.0 or HTTP/1.1)
- Request headers: <header name>: <header data>
	- Provide additional information to the server

### HTTP Responses

- HTTP response is a **response line** followed by zero or more **response headers**, possibly followed by **content**
	- a blank line (" $\langle r \rangle$  n") separates headers from content.
- Response line: <version> <status code> <status msg>
	- <version> is HTTP version of the response
	- <status code> is numeric status
	- <status msg> is corresponding English text
		- 200 OK Request was handled without error • 301 Moved Provide alternate URL
		- 404 Not found Server couldn't find the file
- Response headers: <header name>: <header data>
	- Provide additional information about response
	- Content-Type: MIME type of content in response body
	- Content-Length: Length of content in response body

## Web Content

- Web servers return content to clients
	- *content:* a sequence of bytes with an associated MIME (Multipurpose Internet Mail Extensions) type

#### • Example MIME types

- 
- 
- format
- format
- format

• text/html **HTML document** • text/plain Unformatted text • image/gif **Binary image encoded in GIF** • image/png **Binar image encoded in PNG** 

• image/jpeg **Binary image encoded in JPEG** 

You can find the complete list of MIME types at: http://www.iana.org/assignments/media-types/media-types.xhtml

## Static and Dynamic Content

- The content returned in HTTP responses can be either **static** or **dynamic**
	- *Static content*: content stored in files and retrieved in response to an HTTP request
		- Examples: HTML files, images, audio clips
		- Request identifies which content file
	- *Dynamic content*: content produced on-the-fly in response to an HTTP request
		- Example: content produced by a program executed by the server on behalf of the client
		- Request identifies file containing executable code
- Bottom line: *Web content is associated with a file that is managed by the server*

## Tiny Web Server

- Tiny Web server described in text
	- Tiny is a sequential Web server
	- Serves static and dynamic content to real browsers
		- text files, HTML files, GIF, PNG, and JPEG images
	- 239 lines of commented C code
	- Not as complete or robust as a real Web server
		- You can break it with poorly-formed HTTP requests (e.g., terminate lines with "\n" instead of "\r\n")

## Tiny Operation

- Accept connection from client
- Read request from client (via connected socket)
- Split into <method> <uri> <version>
	- If method not GET, then return error
- $\cdot$  If URI contains " $cq\texttt{i}-b\texttt{i}n$ " then serve dynamic content
	- (Would do wrong thing if had file "abcgi-bingo.html")
	- Fork process to execute program
- Otherwise serve static content
	- Copy file to output

### Tiny Serving Static Content

 $\{$ 

}

void serve static(int fd, char \*filename, int filesize)

```
int srcfd;
char *srcp, filetype[MAXLINE], buf[MAXBUF];
/* Send response headers to client */
get filetype(filename, filetype);
sprintf(buf, "HTTP/1.0 200 OK\r\n");
sprintf(buf, "%sServer: Tiny Web Server\r\n", buf);
sprintf(buf, "%sConnection: close\r\n", buf);
sprintf(buf, "%sContent-length: %d\r\n", buf, filesize);
sprintf(buf, "%sContent-type: %s\r\n\r\n", buf, filetype);
Rio writen(fd, buf, strlen(buf));
/* Send response body to client */
srcfd = Open(filename, O RDOMLY, 0);srcp = Mmap(0, filesize, PROT READ, MAP PRIVATE, srcfd, 0);
```

```
Close(srcfd); 
Rio writen(fd, srcp, filesize);
Munmap(srcp, filesize);
```
tiny.c

## Serving Dynamic Content

- Client sends request to server
- If request URI contains the string "/ $cq$ <sup>1</sup>-bin", the Tiny server assumes that the request is for dynamic content

GET /cgi-bin/env.pl HTTP/1.1

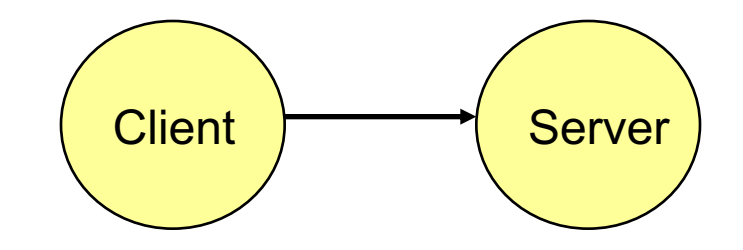

## Serving Dynamic Content (cont)

• The server creates a child process and runs the program identified by the URI in that process

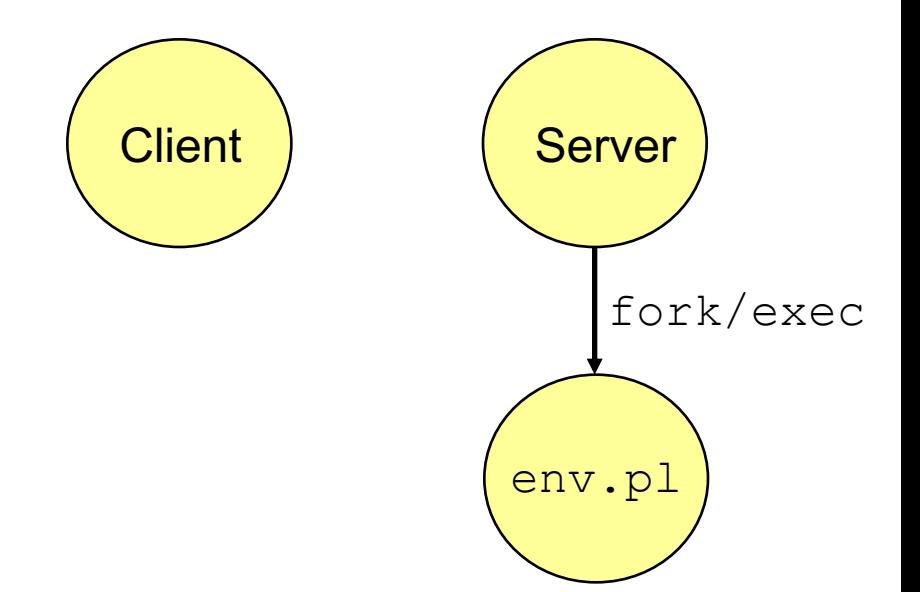

## Serving Dynamic Content (cont)

- The child runs and generates the dynamic content
- The server captures the content of the child and forwards it without modification to the client

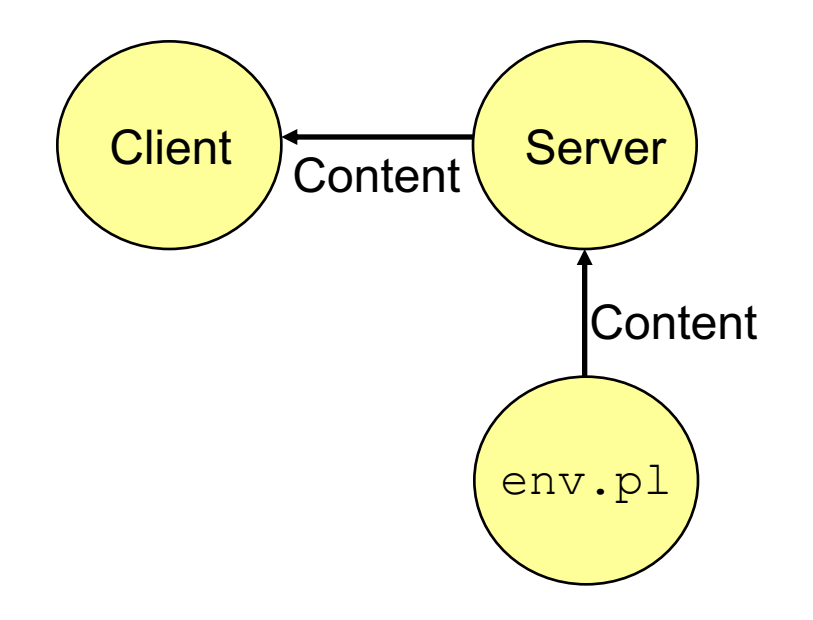

## Issues in Serving Dynamic Content

- How does the client pass program arguments to the server?
- How does the server pass these arguments to the child?
- How does the server pass other info relevant to the request to the child?
- How does the server capture the content produced by the child?
- These issues are addressed by the Common Gateway Interface (CGI) specification.

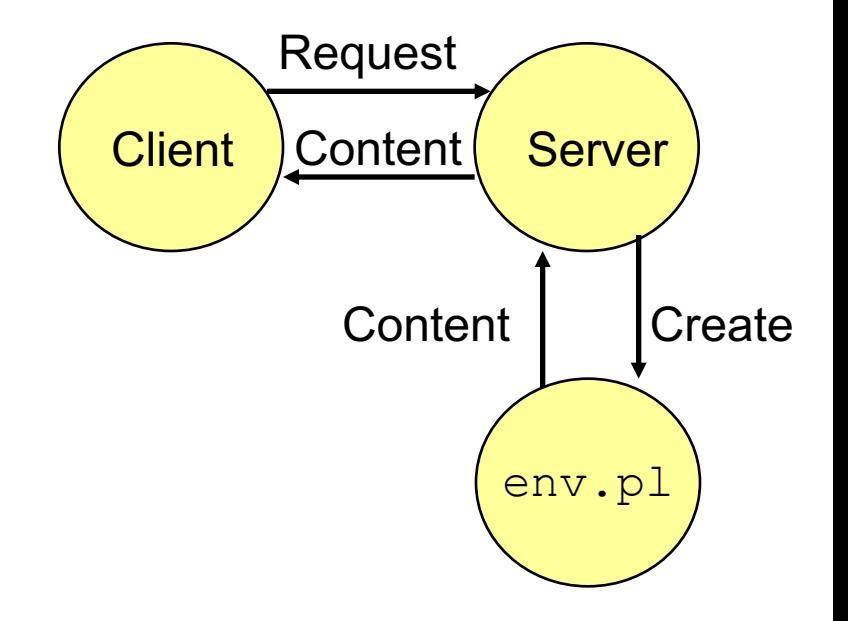

### CGI

- Because the children are written according to the CGI spec, they are often called *CGI programs.*
- However, CGI really defines a simple standard for transferring information between the client (browser), the server, and the child process.
- CGI is the original standard for generating dynamic content. Has been largely replaced by other, faster techniques:
	- E.g., fastCGI, Apache modules, Java servlets, Rails controllers
	- Avoid having to create process on the fly (expensive and slow).

### The add.com Experience

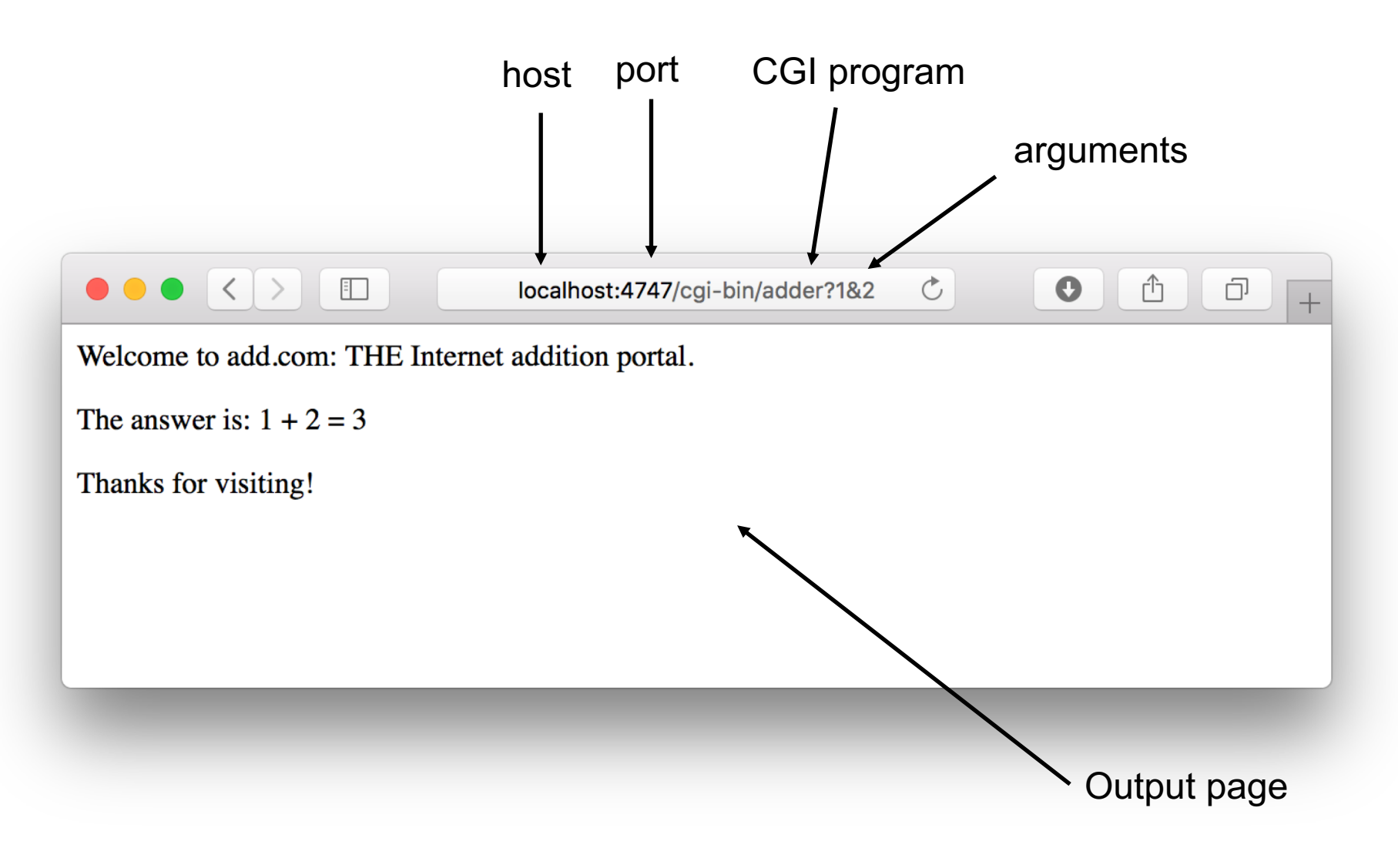

# Serving Dynamic Content With GET

- Question: How does the client pass arguments to the server?
- Answer: The arguments are appended to the URI
- Can be encoded directly in a URL typed to a browser or a URL in an HTML link
	- http://add.com/cgi-bin/adder?15213&18213
	- adder is the CGI program on the server that will do the addition.
	- argument list starts with "?"
	- arguments separated by  $\degree$  & "
	- spaces represented by  $" +"$  or  $"$  $20"$

## **Testing Servers Using telnet**

- The telnet program is invaluable for testing servers that transmit ASCII strings over Internet connections
	- Our simple echo server
	- Web servers
	- Mail servers
- Usage:
	- linux> *telnet <host> <portnumber>*
	- Creates a connection with a server running on <host> and listening on port *<portnumber>*

### Proxies

- A **proxy** is an intermediary between a client and a server
	- To the client, the proxy acts like a server
	- To the server, the proxy acts like a client

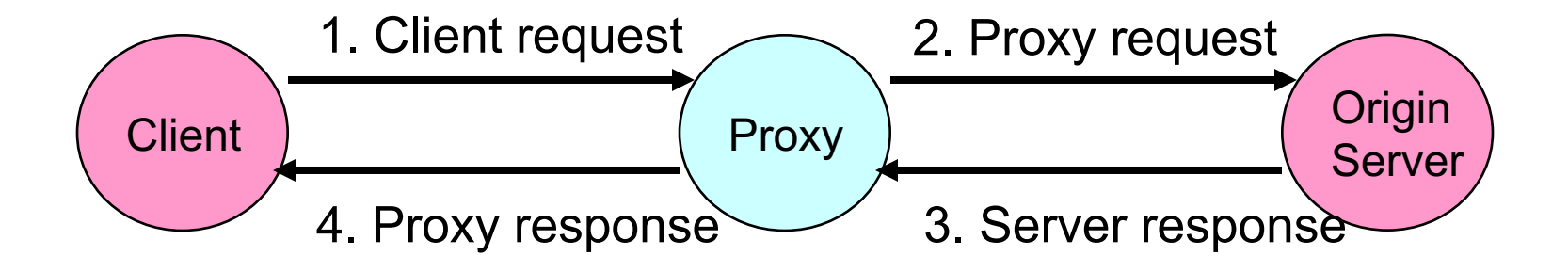

## Why Proxies?

- Can perform useful functions as requests and responses pass by
	- Examples: Caching, logging, anonymization, filtering

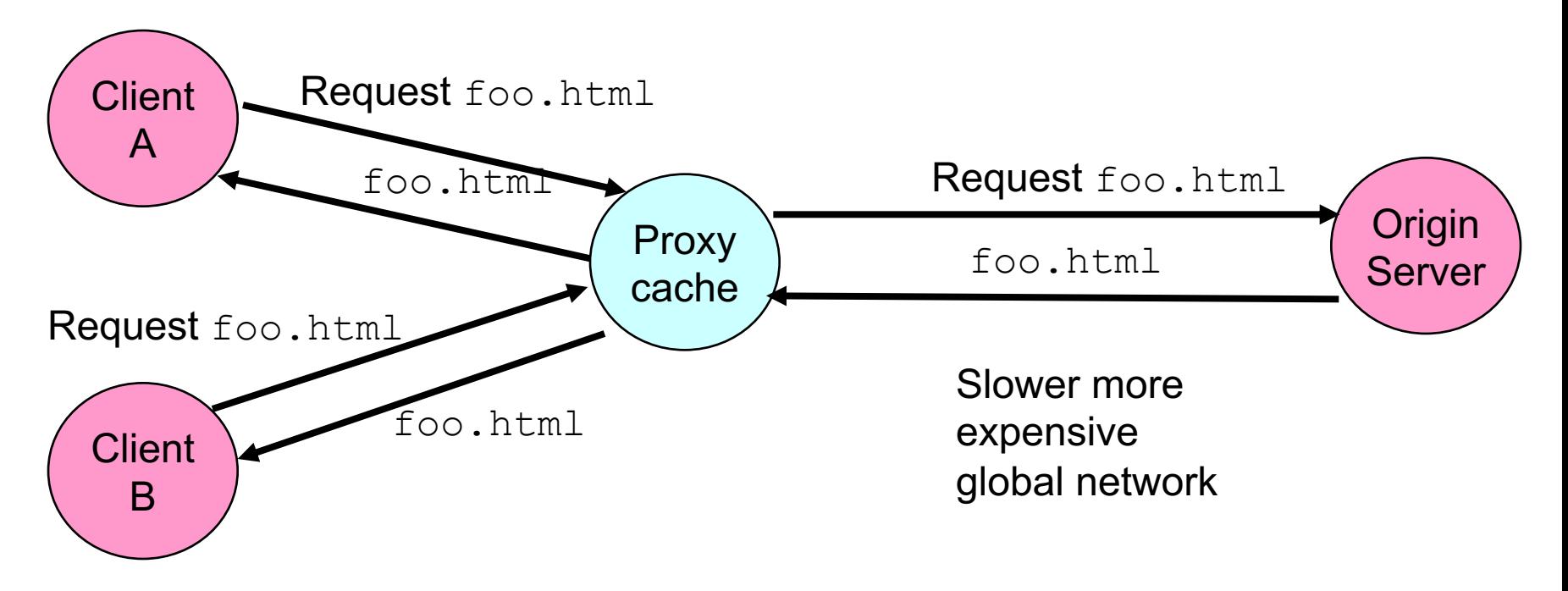

Fast inexpensive local network